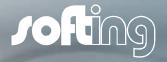

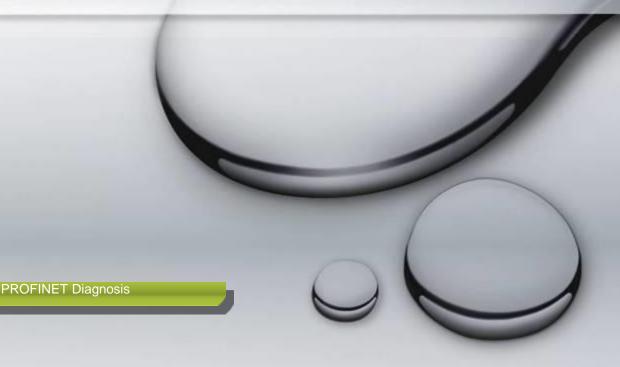

# PROFIBUS Tester 5 BC-700-PB

What is new compared to BC-600-PB?

Heiko Nickel

September 2014

#### What is new with PROFIBUS Tester 5?

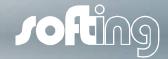

#### Cable test functionality

The cable test functionality examines the cabling in PROFIBUS segments.

The cable test functionality includes detection of cable segment length, scans for unwanted reflections on the line and verifies proper termination of the cable. In case of a fault you will get an error description and a distance indication (if possible) for troubleshooting actions.

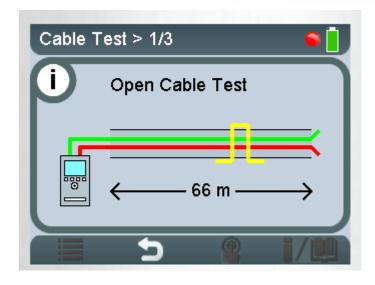

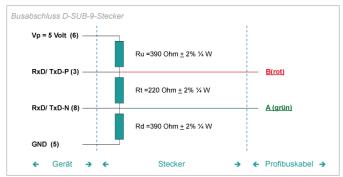

### What is new with PROFIBUS Tester 5?

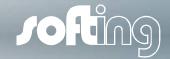

### Battery powered operation

Test without mobility restrictions and without annoying power supply - easily move from one test location to the next test location.

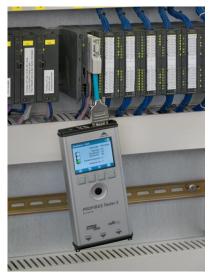

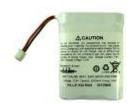

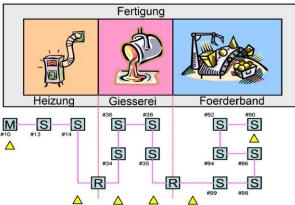

#### What is new with PROFIBUS Tester 5?

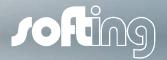

### Improved display and increased ease of operation

- Larger display with more visible icons

   for a quicker display of test results,
   even without using a laptop.
- More user-friendly shows test results in table form, with colored graphics and diagrams.
- Easier to use with context-sensitive online help, which supports also lessexperienced users.
- Scroll wheel and softkeys allowing a quicker navigation in menus, during testing and for evaluation purposes.

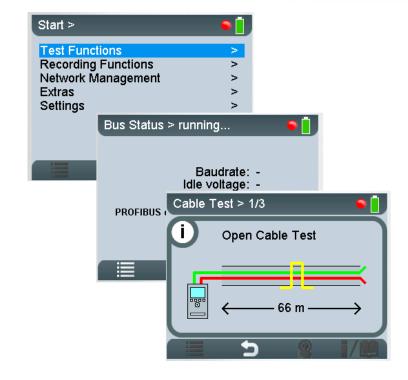

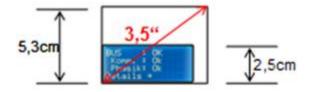

## Basic operation of PROFIBUS Tester 5

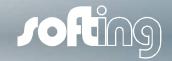

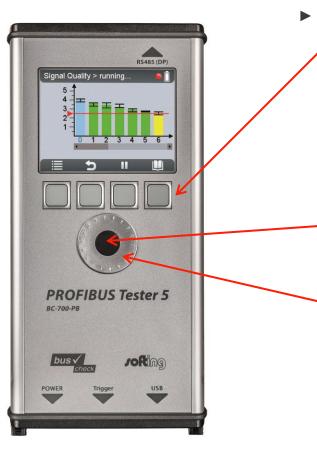

#### **▶** Controls

- Softkeys keys depending on the current operation context, e.g.
  - Confirm
  - Open context menu
  - **Help**
  - Back
  - Center key (confirm/select by pressing)
  - Scroll wheel (cursor/highlighting by turning the wheel)

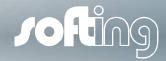

#### When does a cable test make sense:

- Self-check when assembling cables
- When performing an acceptance test of an installed cable
- If problems occur, e.g. in case of system downtime or repair of a badly damaged cable

#### How does the cable test work?

Step 1: Detect and eliminate unwanted reflections

Step 2: Verify proper installation of terminating resistors

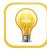

Follow the instructions which are shown on the device's display during cable test. You get hints concerning type and location of the cable error in order to eliminate it best possible.